Муниципальное общеобразовательное учреждение «Средняя общеобразовательная школа р.п. Озинки» Озинский район Саратовской области

Утверждаю Согласовано Директор Согласовано MOV «COIII p.n. OЗИНКИ» УС протокол МС протокол N 1 OT 29.08.22  $MG_{d}29.08.22$ моу "сош р.п. Озинки'  $1230$ 

Дополнительная общеобразовательная общеразвивающая программа «Мир компьютерного творчества и фантазий»

> Направленность: техническая Уровень: ознакомительный Возраст обучающихся: 7-10 лет Срок реализации: 9 месяцев

Автор-составитель: Скоробогатова Е.И. педагог дополнительного образования

р.п. Озинки, 2022 г

# **1. Комплекс основных характеристик дополнительной общеразвивающей программы «Мир компьютерного творчества и фантазий»**

#### **1.1 Пояснительная записка**

 В современном обществе компьютеры применяются практически во всех сферах деятельности человека: от простейших расчетов стоимости покупки на кассовых аппаратах в магазине до сложнейших расчетов траекторий полетов ракет, управления космическими кораблями. Сегодня человек с помощью компьютеров создает мультипликационные фильмы, издает книги, регулирует движение самолетов и поездов, делает сложнейшие операции на сердце, может по останкам черепа воссоздать образ древнего человека или животного. Компьютер прочно вошел в нашу повседневную жизнь.

Однако с использованием компьютера возникает ряд проблем. Одной из наиболее значимой– это использование компьютера лишь как источника развлечения. Все чаще родители жалуются на то, что не могут *«оторвать»* своих чад от компьютерных игр. Вероятно, дело в том, что дети просто не знают, как использовать компьютер во благо для своего развития. Проведенные нами опросы детей, показали, что 98% детей есть компьютеры. И они используют его в каком либо виде деятельности: играют в компьютерные игры, умея при этом включать компьютер и выключать. Проводя при этом около  $1,5 - 2$  часа в день за играми. Но используется это время недостаточно рационально с точки зрения обучения и развития творческой личности. Именно поэтому предложенная программа направлена на расширение представлений школьников о возможностях использования компьютера для своего творческого самовыражения. Нестандартные подходы к организации изобразительной деятельности удивляют и вос хищают детей, вызывая стремление заниматься таким интересным делом.

Процесс создания компьютерного рисунка значительно отличается от традиционного понятия «рисование». С помощью графического редактора на экране монитора можно создавать сложные многоцветные композиции, редактировать их, меняя и улучшая, вводить в рисунок различные шрифтовые элементы, получать на основе созданных композиций готовую печатную продукцию. За счет автоматизации выполнения операций создания элементарных форм – эллипсов, прямоугольников, треугольников, а также операций заполнения созданных форм цветом и других средств создания и редактирования рисунка становится возможным создание достаточно сложных изобразительных композиций.

 Дополнительная общеобразовательная общеразвивающая программа «Мир компьютерного творчества и фантазий» разработана с учетом:

-Федерального Закона Российской Федерации от 29.12.2012 г. № 273 «Об образовании в Российской Федерации»;

- Национального проекта «Образование» (утв. президиумом Совета при Президенте РФ по стратегическому развитию и национальным проектам(протокол от 3 сентября 2018 г. № 10);

- «Порядка организации и осуществления образовательной деятельности по

Дополнительным Министерства Просвещения Российской Федерации от 9 ноября 2018 г. № 196, с изменениями от 30.09.2020 года);

- «Методических рекомендаций по проектированию дополнительных общеразвивающих программ (включая письмом Министерства образования и науки РФ от 18.11.15 № 09-3242);

- Устава МОУ «СОШ р.п. Озинки»,

- Положения о дополнительной общеразвивающей программе МОУ «СОШ р.п. Озинки»

 Дополнительная общеразвивающая программа имеет **техническую направленность**. Уровень реализации содержания программы – ознакомительный.

Программа является модифицированной. Программа разработана на основе учебного пособия для школьников «Основы компьютерной графики и дизайна», автор Лепская Н. А. – заведующей лабораторией «Компьютерные технологии в системе художественного образования», кандидата педагогических наук, издательство «Когито – Центр», Москва, 2004. Программа модифицирована с учётом возрастных и психолого-педагогических особенностей обучающихся.

 **Актуальность** данной дополнительной общеобразовательной общеразвивающей программы объясняется углублением информатизации образования, предоставлением учащимся возможности освоения графического редактора Paint в качестве дополнительного старта для более глубокого знакомства с компьютерными технологиями в дальнейшей жизни.

Педагогическая целесообразность данной программы обусловлена потребностью повышения образовательного уровня учащихся в сфере информационных технологий, предоставлением возможностей учащимся для самовыражения средствами компьютерной графики, ориентирования в мире профессий.

В настоящее время у детей младшего школьного возраста все чаще возникает запрос «научиться рисовать на компьютере». При попытке самостоятельно изучить Paint у детей возникают трудности. В связи с этим возникла необходимость изложения материала в доступной форме с целью его адаптации к данному возрасту.

 **Отличительная особенность.** Программа является простым и ясным, доступным для понимания детей младшего школьного возраста руководством по использованию инструментов и возможностей Paint, дающее возможность для теоретического и практического усвоения базовых концепций данного графического редактора, а также для применения полученных знаний к реальным изображениям.

**Педагогическая целесообразность** программы заключается в ее реализации с применением современных образовательных технологий, системно – деятельностного подхода, предполагающего развитие готовности к саморазвитию, непрерывному образованию и формирующего активную учебно-познавательную деятельность обучающихся. Занятия способствуют развитию творческого мышления; повышению интереса к фотографии и имеют практическую направленность, так как получение обучающимися знаний, умений в области информационных технологий и практических навыков работы с графической информацией является составным элементом общей информационной культуры современного человека, служит основой для дальнейшего роста профессионального мастерства.

#### **Адресат программы.**

Программа рассчитана на учащихся в возрасте от 7 до 10 лет.

**Возрастные особенности детей.** От 7 до 10 лет у ребёнка начинается новая деятельность – учебная. Именно тот факт, что он становится учеником, человеком учащимся, накладывает совершенно новый отпечаток на его психологический облик и поведение. Ребёнок не просто овладевает определенным кругом знаний. Он учится учиться. Под воздействием новой, учебной деятельности изменяется характер мышления ребёнка, его внимание и память.

Ребёнок впервые встречается с новым для себя способом взаимодействия со взрослым человеком. Учитель является не временным «заместителем родителей», а представителем общества, имеющим определённый статус, и ребёнку приходится осваивать систему деловых отношений. В то же время младшие школьники в своей массе отличаются отзывчивостью, любознательностью, доверчивостью в проявлении своих чувств и отношений.

Интересы младших школьников неустойчивы, ситуативны. Более выражен интерес этих детей к предметам эстетического цикла (рисование, лепка, пение, музыка). По своей направленности дети этого возраста индивидуалисты. Лишь постепенно под влиянием воспитания у них начинает складываться коллективистическая направленность.

Основными новообразованиями младшего школьного возраста являются:

-качественно новый уровень произвольной регуляции поведения и деятельности

- рефлексия, анализ, внутренний план действий

- развитие нового познавательного отношения к действительности

- ориентация на группу сверстников

**Объём программы** – Программа рассчитана на 36 учебных часов.

**Форма обучения** – очная, групповая (занятия в группах по 15 человек).

**Срок освоения программы** – 1 учебный год, 36 учебных недель

#### **1.2 Цель и задачи программы**

Цель: Формирование и развитие творческих способностей младших школьников, через создание учебного проекта с использованием графического редактора Paint, приобщение учащихся к техническому творчеству, развитие интереса к информационным технологиям.

#### Задачи программы

#### Обучающие задачи:

- Сформировать навыки пользования персональным компьютером;
- Сформировать навыки работы в графическом редакторе MS Paint;
- Систематизировать знания учащихся, закрепить практические навыки и умения при работе с графическими примитивами;

#### Развивающие задачи:

- Развивать познавательную, творческую и общественную активность;
- Содействовать проявлению целостного оптимистического мироощущения учащихся, созданию их собственными силами нравственно - эстетически полноценной среды общения с народным искусством во сем многообразии его видов;
- Развивать умения выбрать оптимальный метод для достижения результата, анализировать промежуточные и конечные результаты своей деятельности;
- $\bullet$ Развивать умение работы с персональным компьютером:
- Расширить кругозор учащихся в области информационных технологий;  $\bullet$
- Развивать логическое мышление;

#### Воспитательные задачи:

- Стимулировать детского успеха
- Воспитать в ребёнке творческое восприятие мира;
- Создавать атмосферу творчества и доброжелательности

#### 1.3 Содержание программы

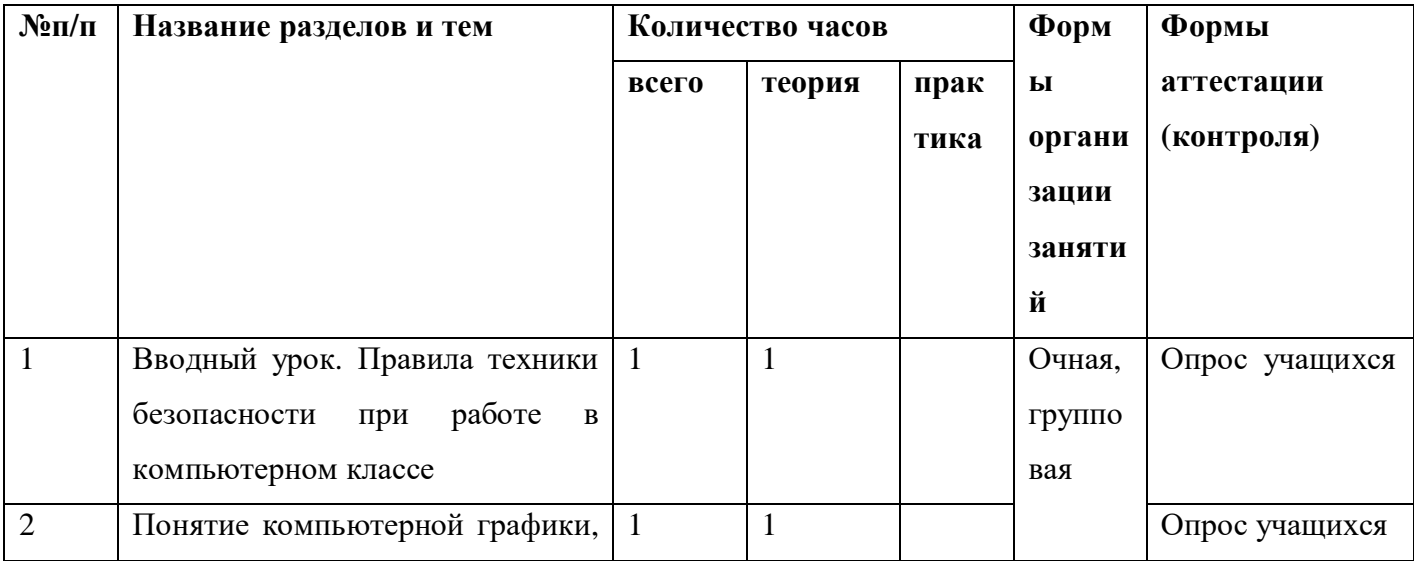

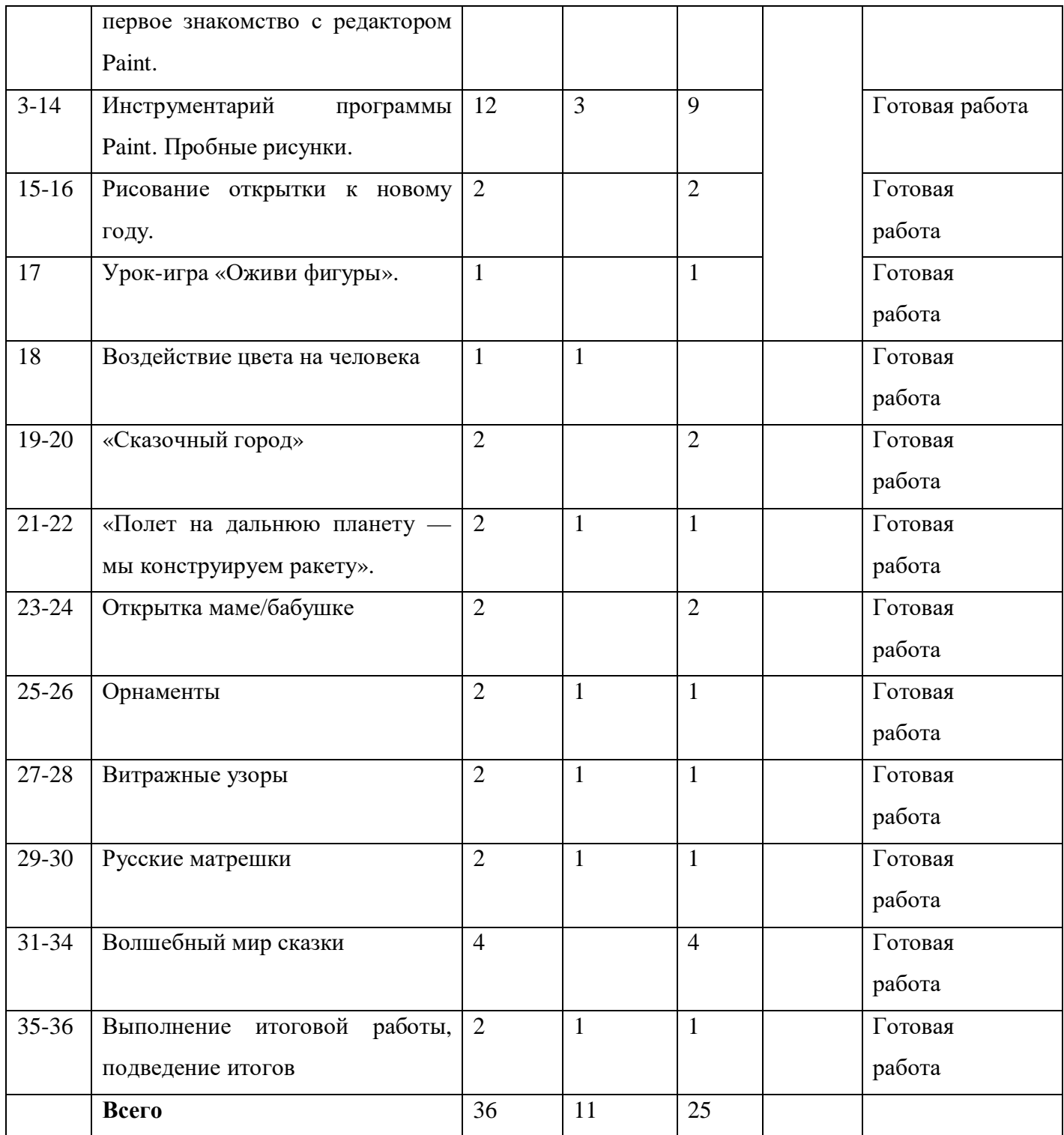

# **Содержание учебно-тематического плана**

# **1. Вводный урок.**

Техника безопасности и правила поведения в кабинете. Цели и задачи курса.

# **2. Понятие компьютерной графики, первое знакомство с редактором Paint.**

Знакомство с интерфейсом, инструментами программы.

# **3-4. Инструментарий программы Paint.**

Выбор инструмента карандаш, «Кисть», «Распылитель», «Линия». Рисование точки, линии, выбор цвета. Рисунок «Каляка-маляка»

# **5-6. Инструментарий программы Paint**

Выбор инструмента «Кривая». Алгоритм рисования кривых состоящих из одной и двух дуг, алгоритм рисования овалов и кругов. Рисунок «Цветик-семицветик», «Воздушный шар»

# 7. **Инструментарий программы Paint**

Выбор инструментов «Заливка» и «Палитра». Практика

# **8-9. Инструментарий программы Paint**

Выбор инструментов «Прямоугольник», «Скругленный прямоугольник», рисование прямоугольников. Рисунок по замыслу.

# **10. Инструментарий программы Paint**

Выбор инструментов «Ластик», «Масштаб», их использование для «исправления» рисунка.

# 11. **Инструментарий программы Paint**

Выбор инструментов «Треугольник», «Овал». Рисование с помощью треугольника, овала. Рисунок «Елочка с игрушками».

# 12-13. **Инструментарий программы Paint**

Рисование по замыслу с использованием различных и инструментов. Закрепление умения пользоваться «палитрой и заливкой»

# **14. Инструментарий программы Paint**

Выбор инструмента «Надпись». Ввод и редактирование текста.

# **15-16. Рисование открытки к новому году.**

Рисование открытки к Новому году.

# **17. Урок-игра «Оживи фигуры».**

Дорисовка фрагмента рисунка, используя воображение.

# **18. Воздействие цвета на человека.**

Знакомство с главным выразительным средством живописи и графики – цветом. Колорит как важнейшее средство эмоциональной выразительности художественного образа в живописи.

# **19-20. Сказочный город**

Закрепление умения «строить» из геометрических фигур на тему «Сказочный город». Разукрашивание, подбор контрастных цветов.

# **21-22. Полет на дальнюю планету — мы конструируем ракету**

Продолжение знакомства детей с программой Paint. Закрепление знания рабочей панели программы. Рисунок на тему «Космос»

# **23-24. Открытка маме/бабушке**

Учить использовать все знакомые инструменты (прямая линия, кривая, овал, карандаш, прямоугольники) для создания рисунка. Продолжать учить создавать подпись под рисунком.

#### **25-26. Орнаменты**

Техника рисунка: линия штрих. Составления орнамента из линий. Ознакомление с произведениями народного декоративно-прикладного искусства и беседа о его красоте. Обсуждение орнаментов изделий народного промысла, объяснение символики (солнце, земля, вода). Знакомство с геометрическим орнаментом. Знакомство с элементами и мотивами растительного орнамента в народном искусстве.

#### **27-28. Витражные узоры**

Учить использовать все знакомые инструменты для создания рисунка. Учить самостоятельно, создавать композицию.

#### **29-30. Русские матрешки.**

История создания матрешки. Знакомство с Загорской, Семеновской, Полхов-Майданской матрешкой.

#### **31-34. Волшебный мир сказки.**

Иллюстрирование русских народных сказок (тематическое рисование).

#### **35-36. Выполнение итоговой работы, подведение итогов.**

Создание проекта.

# **1.4. Планируемые результаты**

# Учащийся будет знать:

- · правила техники безопасности; основные устройства ПК;
- · правила работы за компьютером;
- назначение и возможности графического редактора PAINT

#### Учащийся будет уметь:

- работать с компьютерной программой Paint;
- · работать с информацией, обрабатываемой компьютером: сохранять, перемещать, редактировать.

#### Владеть навыками уметь:

- · соблюдать требования безопасности труда и пожарной безопасности; включить, выключить компьютер;
- работать с инструментами графического редактора PAINT;
- применять основные приемы работы с компьютерной графикой редактора PAINT (изменять размер рисунка, сохранять рисунок, выполнять операции с цветом);
- применять основные приемы работы с объектами редактора PAINT (выбор фрагмента изображения, монтаж рисунка из объектов);
- создавать стандартные фигуры в редакторе PAINT;
- выполнять заливку областей; исполнять надписи в редакторе PAINT; использовать возможности графического и текстового редакторов при выполнении мини-проектов;
- · составлять и защищать творческие мини-проекты.

#### **1.5. Формы аттестации планируемых результатов программы**

Формами подведения итогов усвоения дополнительной общеобразовательной программы «Мир компьютерного творчества и фантазий» являются входной, текущий и итоговый контроль. **Входной контроль**: проверка теоретических знаний в начале обучения в форме опроса

**Текущий контроль**: проверка теоретической грамотности и практических навыков, полученных в ходе освоения тем программы (практическая работа, демонстрация выполненных работ).

**Итоговый контроль**: выполнение творческого проекта.

Форма подведения итогов реализации данной дополнительной общеобразовательной общеразвивающей программы – выполнение итогового творческого задания. Оно является контрольным и служит показателем освоения детьми данной программы.

# **1.6. Календарный учебный график на 2022-2023 учебный год**

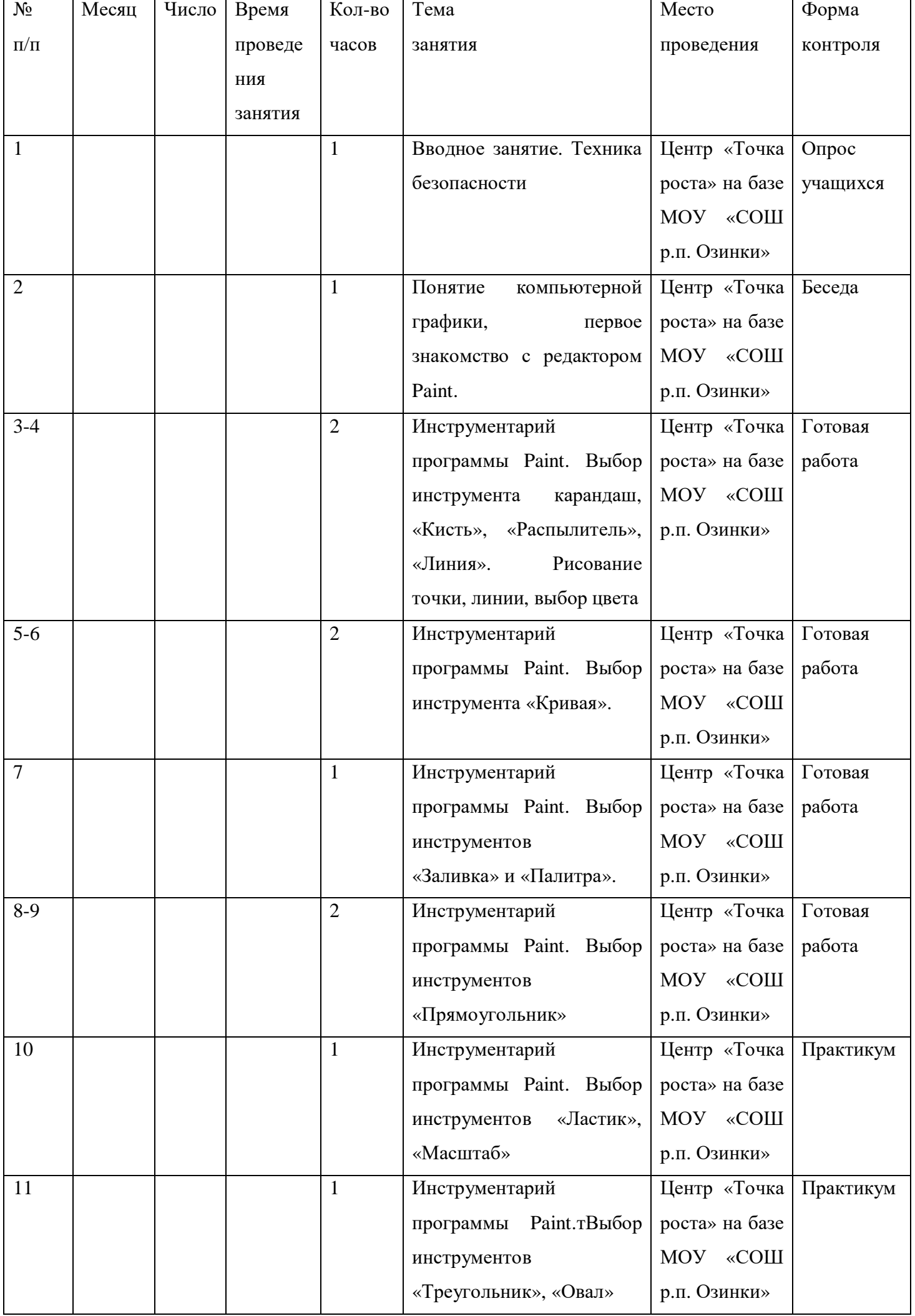

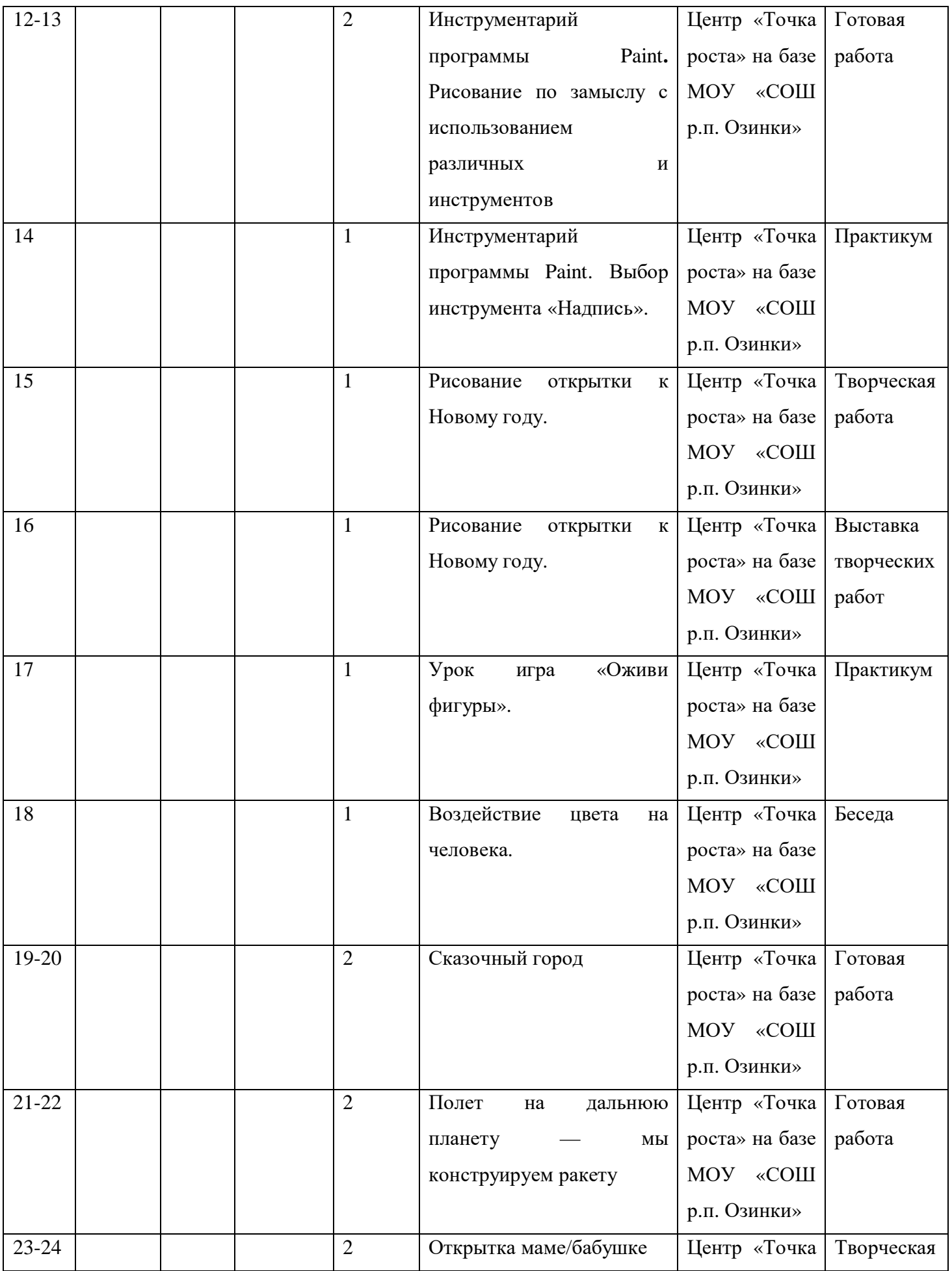

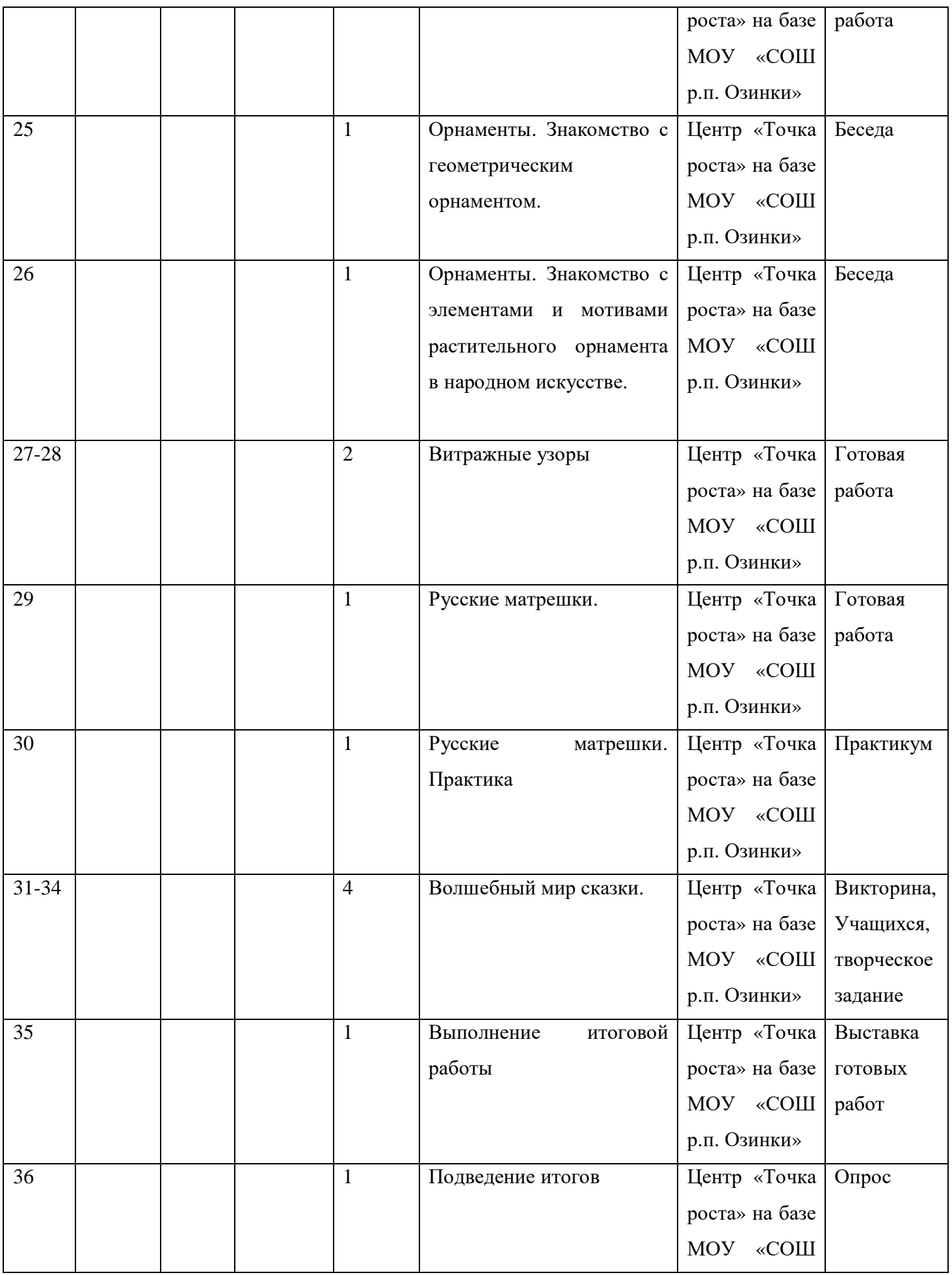

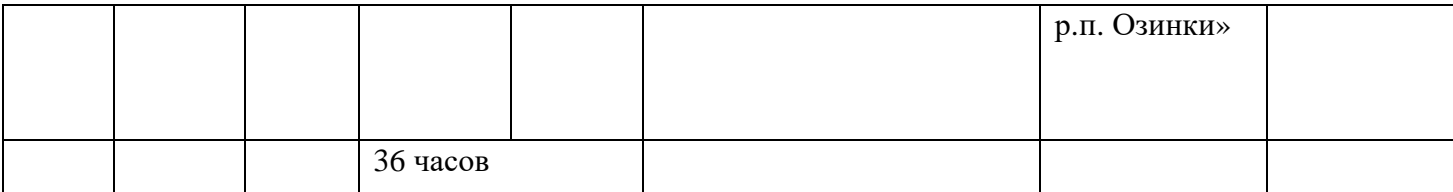

#### **2. Комплекс организационно – педагогических условий**

# **2.1. Условия реализации программы**

Учебный кабинет, оборудованный столами и стульями (не менее 8 парт и 15 стульев) для ведения образовательного процесса, и имеющий свободное пространство для отработки практических навыков.

Существует место для выставочных стендов для постоянно действующей выставки работ обучающихся, педагогов.

# **2.2. Кадровое обеспечение**

Реализацию дополнительной общеразвивающей программы «Мир компьютерного творчества и фантазий» будет осуществлять педагог дополнительного образования Скоробогатова Елена Игоревна.

# **Перечень оборудования:**

- Ноутбуки
- Мультимедиа**-**проектор
- **-** Экран
- Программное обеспечение: Word, PowerPoint, Paint.

# **2.3. Методические материалы**

Методы, применяемые в рамках реализации программы:

Формы занятий

- групповые;

Методы

- словесный;
- частично-поисковый;
- исследовательский;
- наглядно-демонстрационный;
- проблемный.

# **2.4. Оценочные материалы**

Для индивидуального развития ребенка важна динамика его достижений. Основным объектом системы оценки, еѐ содержательной и критериальной базой выступают планируемые результаты освоения обучающимися образовательной программы:

- личностные результаты

- метапредметные результаты

- предметные результаты

#### **1. Оценка личностных результатов.**

Объект оценки: сформированность личностных универсальных учебных действий.

Предмет оценки: эффективность деятельности педагога образовательного учреждения.

Процедуры внутренней оценки: мониторинговые исследования сформированности отдельных личностных качеств, определѐнных в образовательной программе как личностные результаты. (Приложение )

#### **2. Оценка метапредметных результатов.**

Объект оценки: сформированность регулятивных, коммуникативных и познавательных универсальных учебных действий.

Предмет оценки: уровень сформированности данного вида учебных действий.

Основным объектом оценки метапредметных результатов является:

- способность и готовность к освоению систематических знаний, их самостоятельному пополнению, переносу и интеграции;

- способность к решению личностно и социально значимых проблем и воплощению найденных решений в практику;

- способность и готовность к использованию ИКТ в целях обучения и развития;

- способность к сотрудничеству, самоорганизации и рефлексии.

#### **3. Оценка предметных результатов.**

Объект оценки: сформированность учебных действий с предметным содержанием

Предмет оценки: способность к решению учебно-познавательных и учебно-практических задач. Оценка достижения предметных результатов, ведется, как правило, в ходе выполнения итоговых работ. В ряде случаев их достижение может проверяться в ходе текущего и промежуточного оценивания, а полученные результаты фиксироваться в накопительной системе оценки.

#### **Список литературы**

#### **Для педагога:**

- 1. Алехин А. Д. Изобразительное искусство: Художник. Педагог. Школа. М.: 1984 г.
- 2. Алехин А. Д. Когда начинается художник. М.:1993 г.
- 3. Барская Н. А. Сюжеты и образы древнерусской живописи. М.:1983г.
- 4. Батршина Г. С. Формирование и развитие логико-алгоритмического мышления учащихся начальной школы. // Информатика и образование. 2007 №9.
- 5. Босова Л. Л. Методические подходы к работе с графическим редактором Paint в пропедевтическом курсе информатики и ИКТ // Приложение к журналу «Информатика и образование». Информатика в школе. 2008 №4.
- 6. Босова Л. Л., Трофимова В. В. О подходах к организации компьютерного практикума на пропедевтическом этапе подготовки в области Информатики и ИКТ. // Информатика и образование. 2007 №9.
- 7. Босова Л.Л. Графический редактор Paint как инструмент развития логического мышления // М.: ИКТ в образовании (приложение к Учительской газете). 2009. № 12.
- 8. Босова Л.Л., Босова А.Ю., Погребняк Л.А. Практикум по компьютерной графике для младших школьников // Информатика в школе: Приложение к журналу «Информатика и образование». № 5–2009. – М.: Образование и Информатика, 2009.
- 9. Ворончихин Н. С., Емшанова Н. А. Орнаменты, стили, мотивы. Иллюстрированное пособие. Издательский дом «Удмуртский университет», 2004.
- 10. Дедовец Т. Н. Классификация логических задач и упражнений, используемых на уроках информатики в начальной школе. // Информатика и образование 2007 №11.
- 11. Дуванов А. А. Рисуем на компьютере. Книга для ученика. СПБ.:БХВ-Петербург, 2005. 342с.
- 12. Дуванов А.А., Азы информатики. Рисуем на компьютере. Книга учителя.- СПб.: БХВ-Петербург, 2005.- 352с.: ил.
- 13. Зубрилин А. А., Паркина И. С. Технологии разработки элективных курсов. // Информатика и образование. 2006 №1.
- 14. Казиев В. М., Казиева Б. В., Казиев К. В. Практика практического педагогического тестирования. // Информатика и образование 2009 №6
- 15. Лыскова В.Ю. Милохина Л.В. Шпынёв С.А. Методический практикум по графическому редактору Paint. ТГУ им. Г.Р. Державина, г. Тамбов.
- 16. Ресурсы Единой коллекции цифровых образовательных ресурсов (HTTP://SCHOOL-COLLECTION.EDU.RU/)
- 17. Салтанова Н. Н., Компьютерный практикум для учащихся III класса. // Приложение к журналу «Информатика и образование». Информатика в школе. 2007 №8.
- 18. Тур С.Н., Бокучава Т.П. Первые шаги в мире информатики. Методическое пособие для учителя 1-4 классов. – СПб.: БХВ-Петербург, 2005.- 544 с.
- 19. Цветкова М. С. Интегрированный курс «изобразительное искусство и информационные технологии. // Информатика и образование 2001 №9.

#### **Для детей:**

1. Афанасьев А. Н. Русские народные сказки (любое издание)

2. Ворончихин Н. С., Емшанова Н. А. Орнаменты, стили, мотивы. Иллюстрированное пособие. Издательский дом «Удмуртский университет», 2004.

# Приложение

#### Анкета

Дорогие ребята, просим Вас внимательно прочитать и ответить на приведенные ниже вопросы.

Заранее очень Вам благодарны!

1. Укажите свой возраст? При полно по последник при полно по по-

2. Есть ли у тебя дома компьютер?

3. Для чего, по-твоему, нужен компьютер людям?

5. Часто ли ты пользуешься компьютером?

6. Играешь ли ты в компьютерные игры? В какие?

7. Знаешь ли ты что такое Интернет?

8. Для чего, по-твоему, нужен Интернет?

9. Обучает ли тебя кто-либо работе на компьютере?

 $10.KaK$ ТЫ лумаешь. Пригодятся ЛИ тебе в будущем умение пользоваться компьютером?

11. Для чего тебе может пригодиться знание компьютера?

Каждый отдельно взятый вопрос анкеты не свидетельствует об уровне компьютерной грамотности. Необходимо сопоставить количество всех ответов и сделать вывод об уровне компьютерной грамотности, исходя из соотношения выявленных признаков следующим образом.

Нулевой уровень компьютерной грамотности характеризуется отрицательным отношением к компьютеру, отсутствием представления о его значимости, его неиспользованием - 0 баллов.

Низкий уровень компьютерной грамотности характеризуется тем, что при положительном отношении к компьютеру, он используется в основном как средство развлечения и общения. Испытуемые демонстрируют осведомленность в игровых и развлекательных программах - 1 балл.

Средний уровень компьютерной грамотности предполагает, что компьютер при положительном отношении к нему, используется не только как средство решения учебных, но и познавательных задач - 2 балла.

Высокий уровень компьютерной грамотности имеют испытуемые, которые создают новые информационные продукты, проявляют высокую осведомленность в использовании ресурсов Интернет, активно их используют - 3 балла.

#### Анкета для учащихся

#### Дорогой друг!

 $1.$ Внимательно прочитай предложенные ниже утверждения и отметь любым значком свой выбор

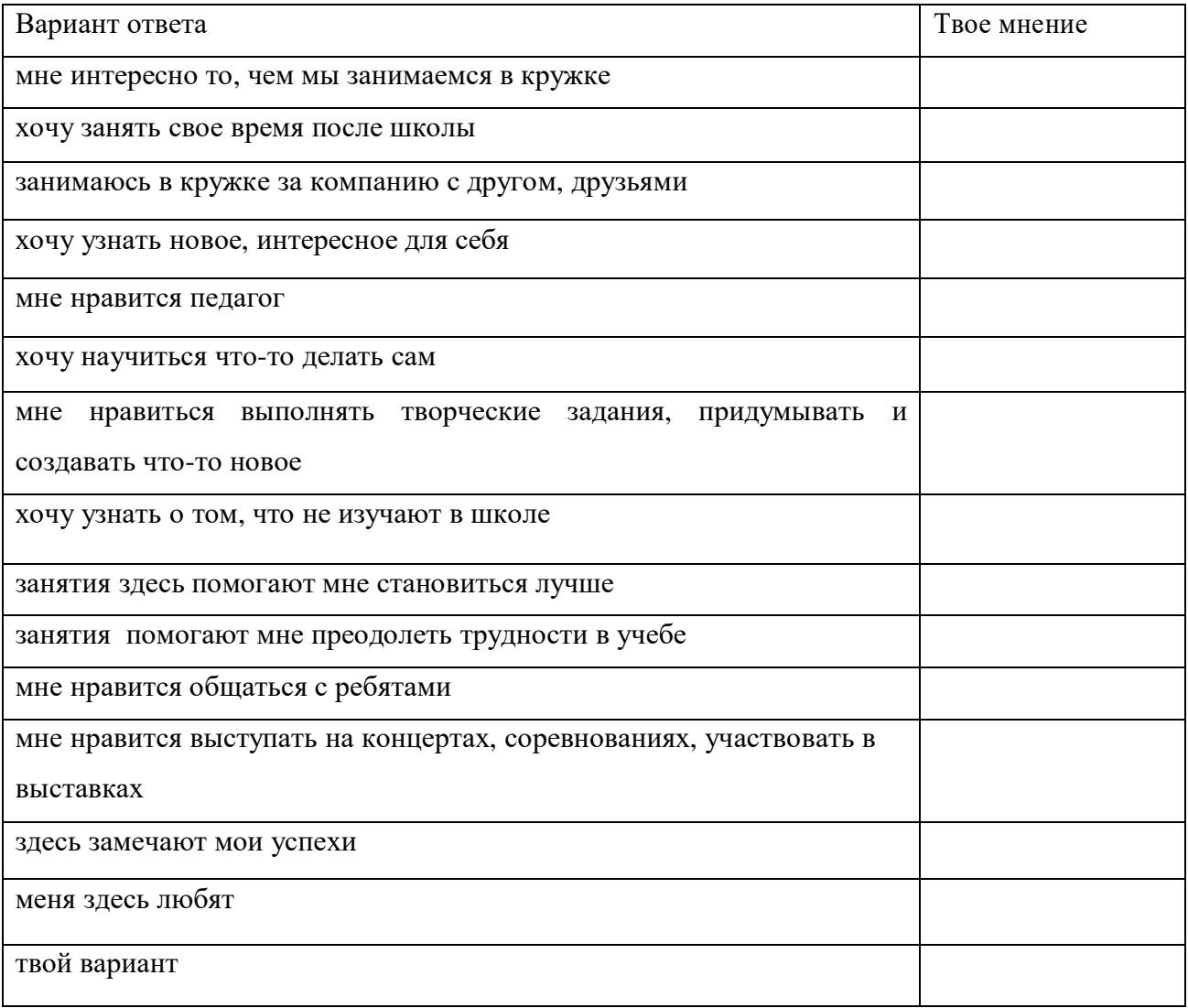

#### 2. Благодаря занятиям я...

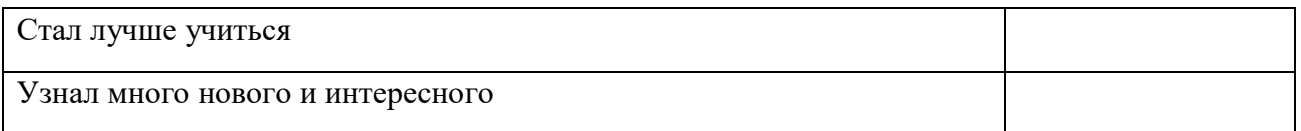

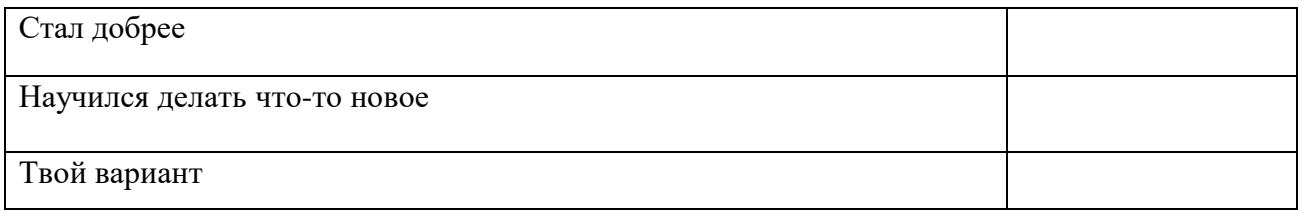

Напиши, пожалуйста: Сколько тебе лет В каком коллективе (объединении) ты занимаешься?

Сколько лет ты занимаешься в этом коллективе (объединении)?

# Анкета для изучения уровня удовлетворенности обучающихся

Возраст

Название объединения

Обучающимся предлагается оценить степень своего согласия с содержанием предложенных утверждений. Для этого необходимо обвести ниже каждого выражения одну цифру, которая означает ответ, соответствующий вашей точке зрения. Цифры означают следующие ответы:

- 4 совершенно согласен
- $3 \text{corraceH}$
- 2 трудно сказать
- $1 -$ не согласен
- 0 совершенно не согласен
- 1. На занятия в объединение я иду с радостью  $43210$

2. На занятиях я узнаю много нового, интересного и приобретаю полезные умения и навыки

43210

3. В нашем объединении хороший педагог 43210

4. К нашему педагогу можно обратиться за советом и помощью в трудной жизненной ситуации 43210

- 5. В группе я могу всегда свободно высказать свое мнение 43210
- 6. Здесь у меня обычно хорошее настроение 43210
- 7. Мне нравится участвовать в делах учреждения 43210
- 8. Я считаю, что здесь меня готовят к самостоятельности 43210
- 43210 9. Я считаю, что здесь созданы все условия для развития моих способностей

# **Карта самооценки учащимися и экспертной оценки педагогом компетентности учащегося**

Дорогой друг!

Оцени, пожалуйста, по пятибалльной шкале знания и умения, которые ты получил, занимаясь в кружке (коллективе) в этом учебном году и зачеркни соответствующую цифру (1 – самая низкая оценка, 5 – самая высокая)

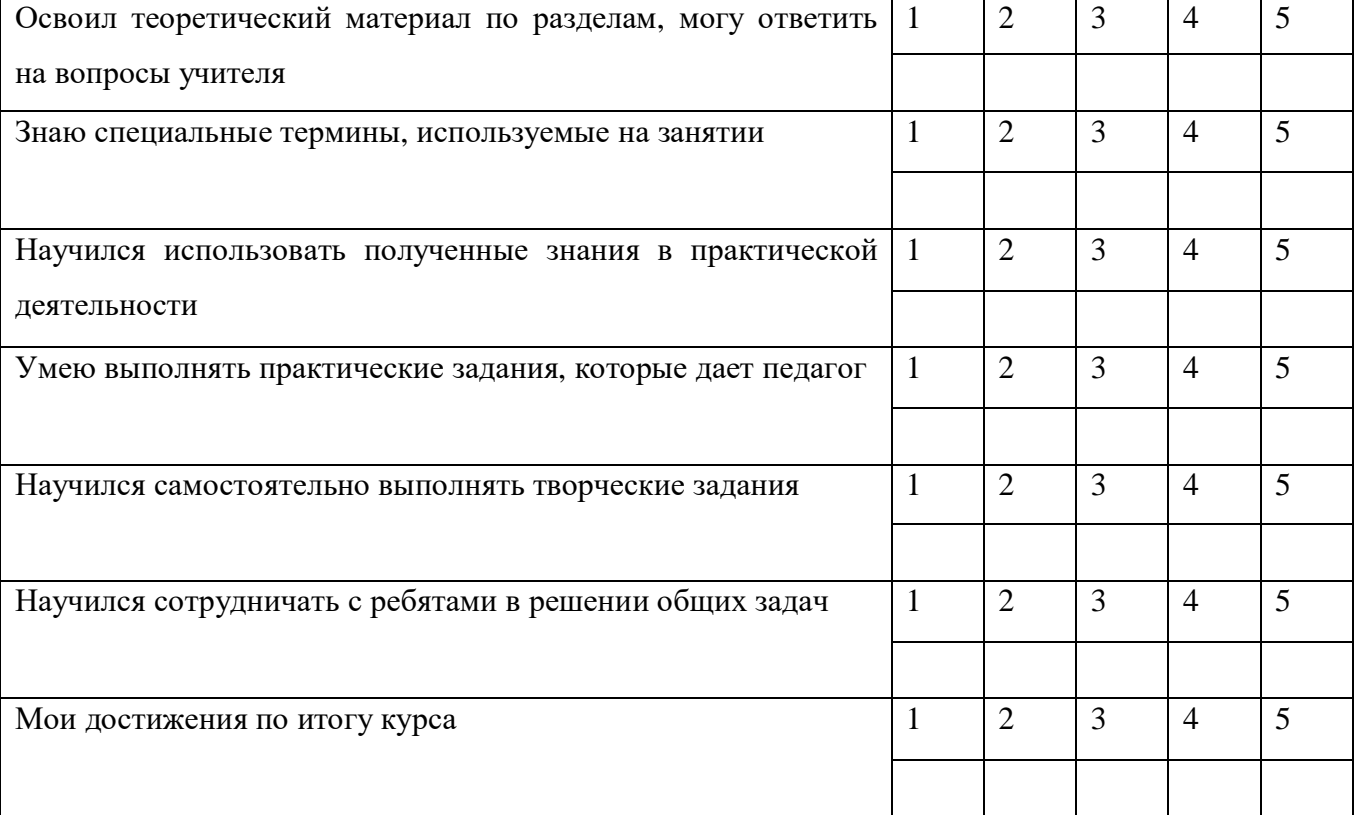